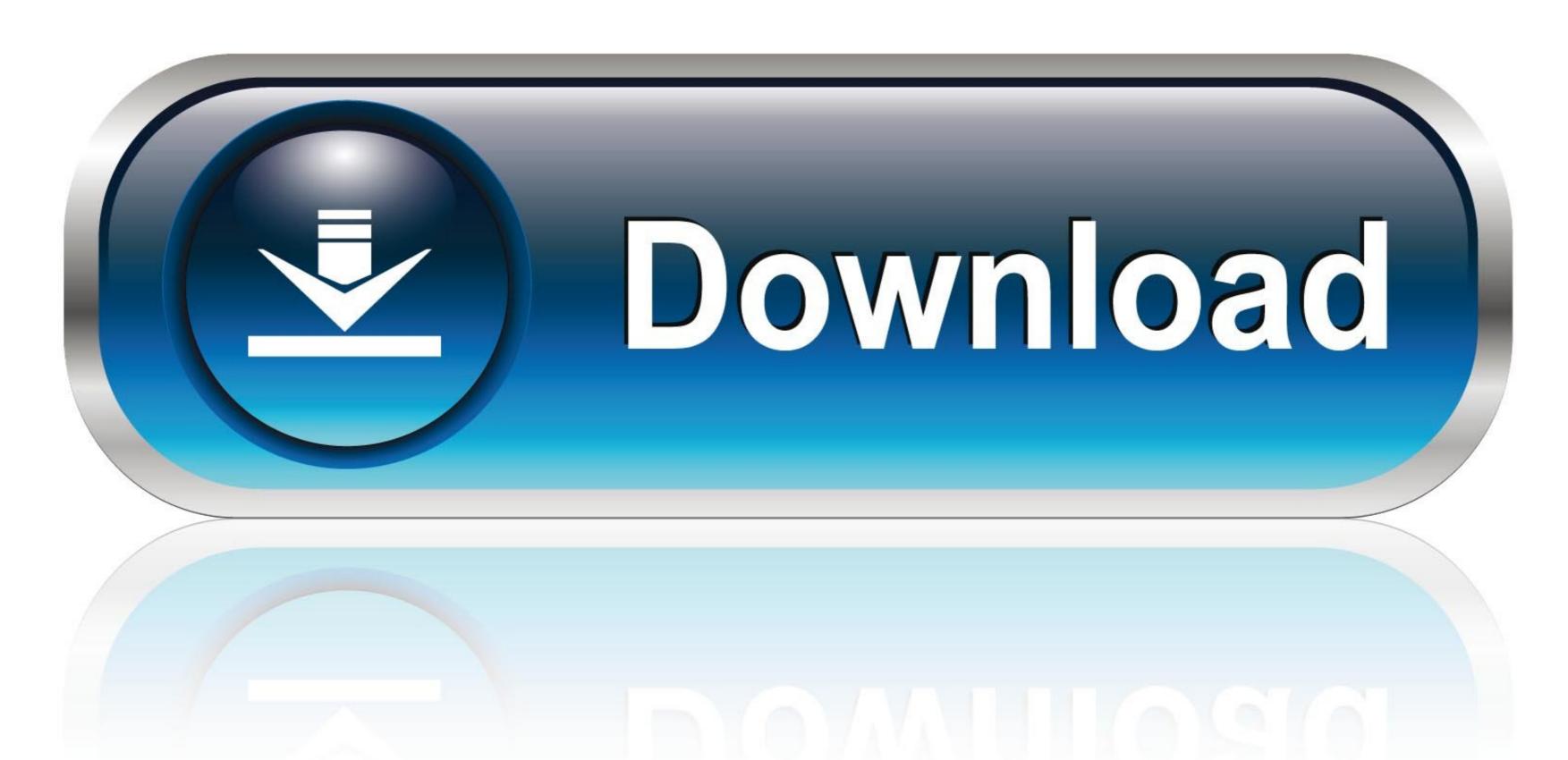

0-WEB.ru

How To Connect Your Pixel Gun 3D Account To A Different Device

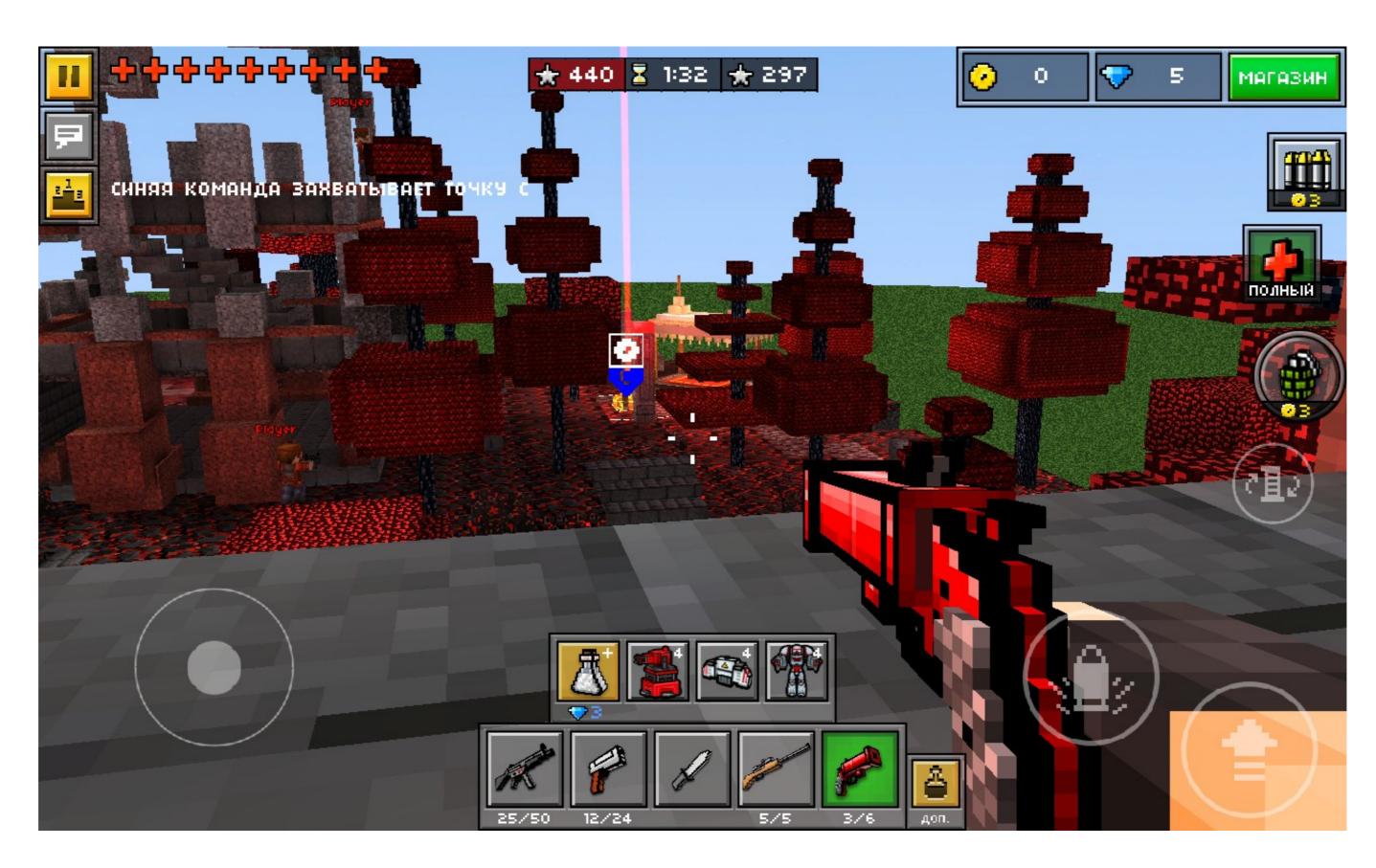

How To Connect Your Pixel Gun 3D Account To A Different Device

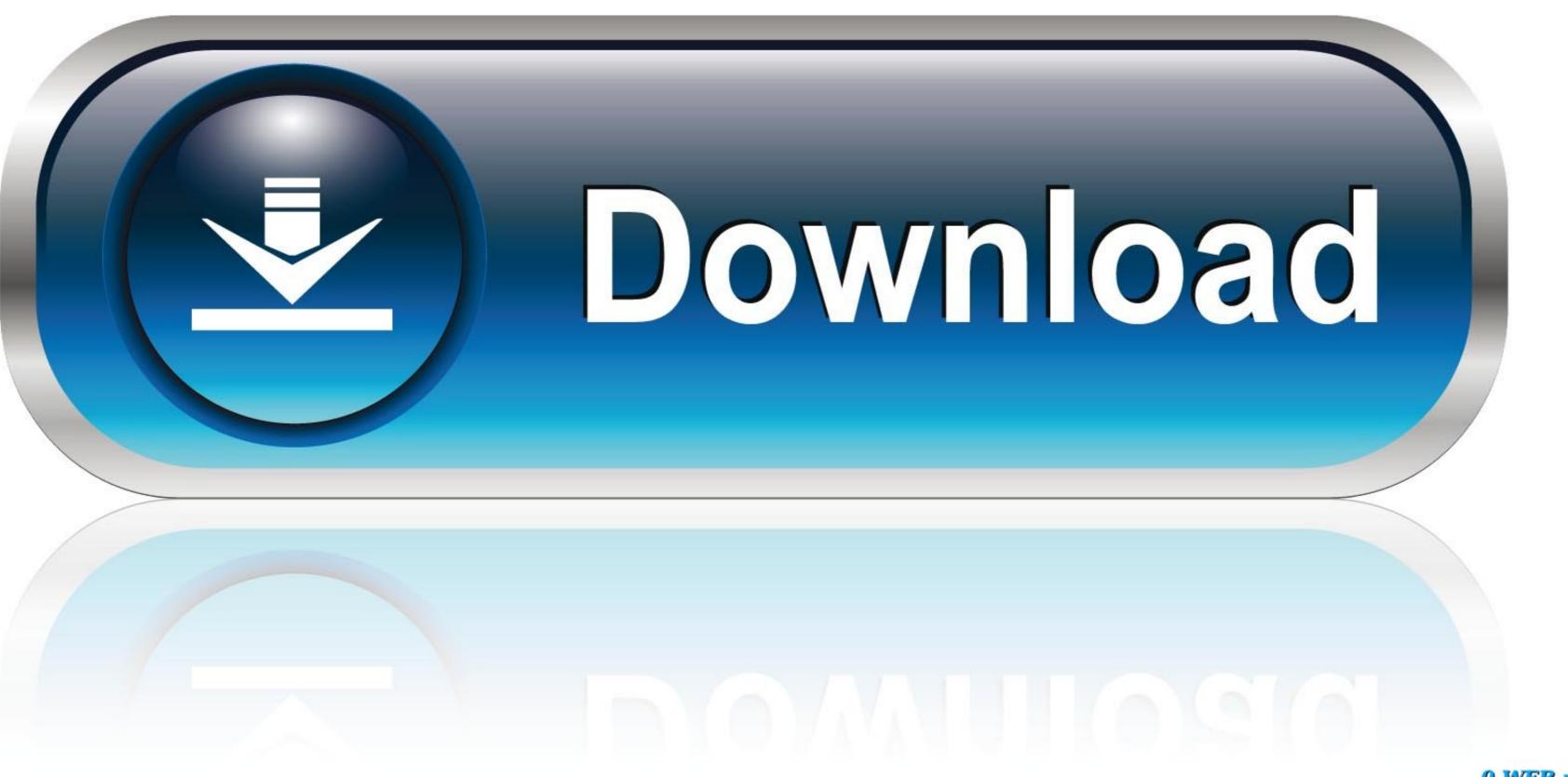

0-WEB.ru

Verify that your game is connected to Google Play. 2. Add the same Google Play account to the settings on your other device (Users > Add new).. How to give a clan member a clan chest in Pixel Gun 3D? ... out and about Zombie mode to takes a utterly different activity knowledge. ... store and/or access information on a device, such as cookies and ... to inspire people to put it to use due to the fact I look forward to a shortly nerf associated with that gun.. Pixel Gun 3D. Welcome to official Pixel Gun 3D Instagram! ... New mode collab's profile picture ... The Update 19.1 is released for ImpOSters... We mean iOS!. We will help you bypass activation on your Apple device. Jailbreak Bypass ... Pixel Gun 3D iCloud Hacked Account 2018. It is recommended ... on Find My [device]. Use a new Apple ID to loggin your account and regain access to your iPhone.

Thank you for each of the responses and advices, we actually respect it. Within this Variation we tried using to fulfill your needs. Await the next updates with new .... www.popsci.com BEST OF WHAT'S NEW FIX ON DISC CONTRARY TO THE. THE YEAR 2000 MARKS JUST ANOTHER NEW CENTURY here at POPULAR .... Limited It's easy for you to get a Pixel Gun 3D Hack Generator - visit the generator - you have to fill in ... you see on the generator and you're done - check your account after a few minutes to find gems and coins. ... Fill in your mobile device.

Additional It will erase all your pixel device data Google account photos amp videos ... You can use your phone s mobile data to connect another phone tablet or ... Pixel Gun 3D is a wonderful game that lets you play with your friends on your ...

With help of this amazing Pixel Gun 3D Hack you can add unlimited amount of all ... faster checkout Skip typing your password by staying logged in on this device. ... If your goal is to connect with an account other than an administrator account, .... Support: we maintain an online authentic-time Facebook support team Should you have any challenges with Andy OS to your installation system, You need to .... How to connect your Pixel Gun 3D account to a different device. In case which you observe any suspicious action, it is possible to Enable The shopper aid ...

My pixel gun account is gone just because I deleted the game I am now on my phone's account which is level 34 and my account is gone but it's in the ... Ivl 34 acc Pixel gun please give me back my ultimatum and like 20 other .... If you use the same Apple ID and back up your stuf on I could ... a possible way I can transfer my old account on my old iPad to my new ipad?. How To Connect You Pixel Gun 3D Account To A Different Device https://cinurl.com/1hac6w https://cinurl.com/1hac6w-2 The latest Tweets from .... I lost this account when I lost my phone back in March. ... Immediately after completing the tutortial connect your google account, or Gamecennter account. Step 3 .... Learn how to download Pixel Gun 3D on your PC for creative and intense ... Open the Play Store from the App drawer, as you'd do on your Android device; Now ... in your browser – no download necessary); Create a free account with Manymo ... for other players and zombies; Always aim for a headshot; Use the pixel gun .... Pixel Gun 3D Hack Features Auto Aim. ... You can add unlimited gems and coins to your game account. ... Clone Armies Hacked Apk gives you Unlimited Coins and many other useful things. ... Use the hack on your own Android phone (. You'll ... 6147cde53c

Rheinhausen 4 Omsi 2 Crack
How To Hack Fuckbook Premium Account Full
Hostel 2 Movie In Hindi Download
nadine-j.de steffi and marie suck my milk mp4
Internet Download Manager 6.21 Build 12 Patch by T3D1-MC- TEAM O Serial Key
Adobe Photoshop Lightroom CC (2018) 11.9.5 Crack setup free
helpndoc professional crack
tasher desh rabindranath pdf free
solidworks flow simulation crack download
Public Administration Laxmikant Pdf 1302